$<<$ Visual FoxPro

, tushu007.com

- 13 ISBN 9787562447559
- 10 ISBN 7562447551

出版时间:2009-2

页数:169

PDF

更多资源请访问:http://www.tushu007.com

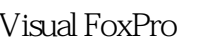

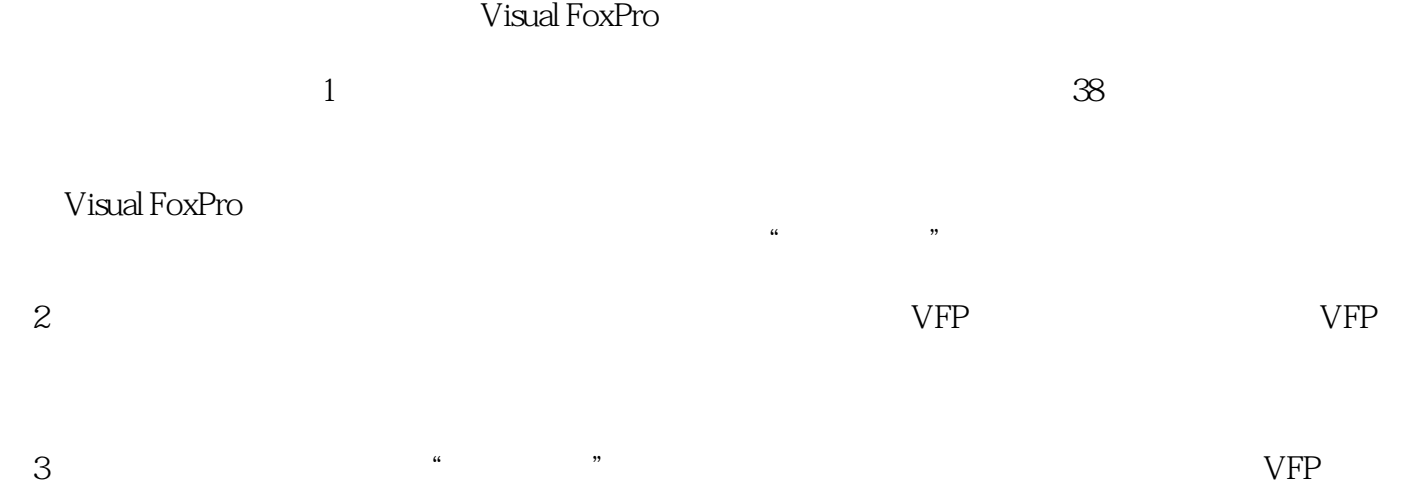

 $,$  tushu007.com

Visual FoxPro

 $VFP$ 

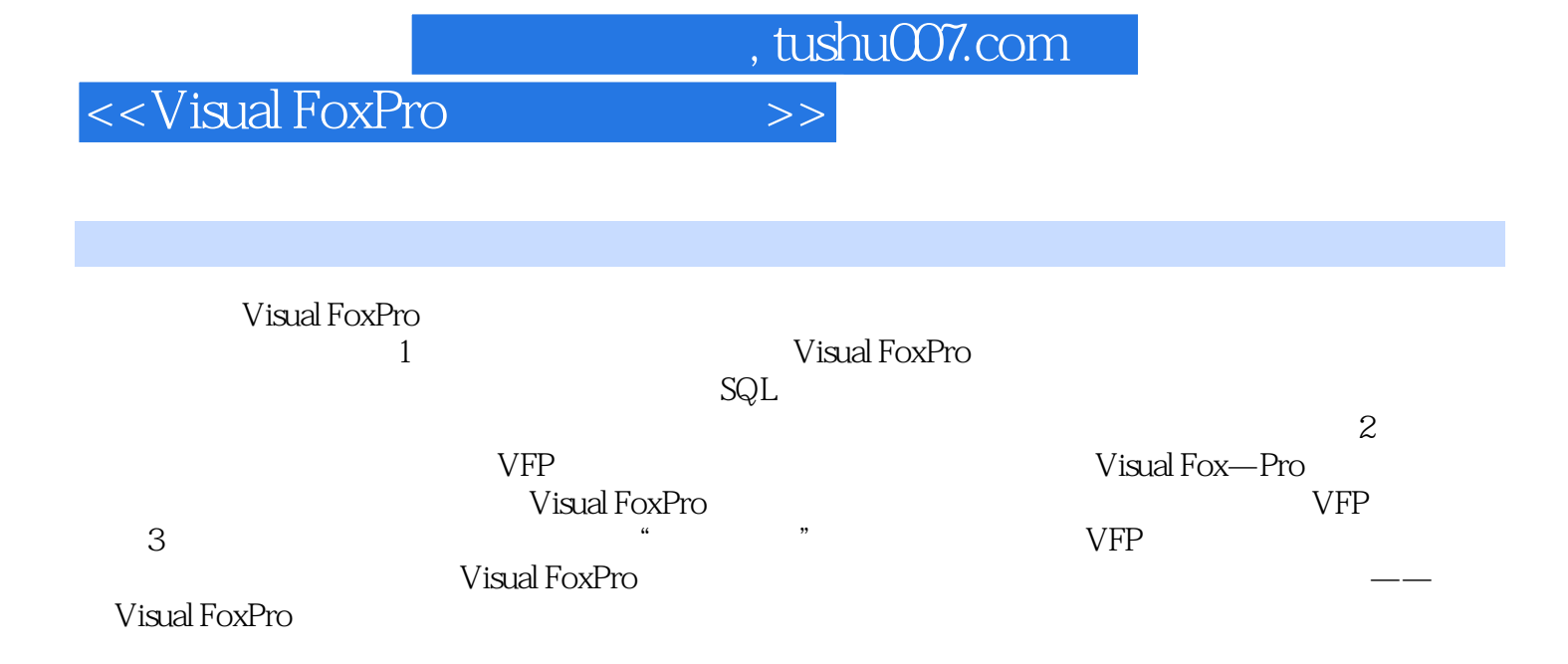

## $,$  tushu007.com

## <<Visual FoxPro

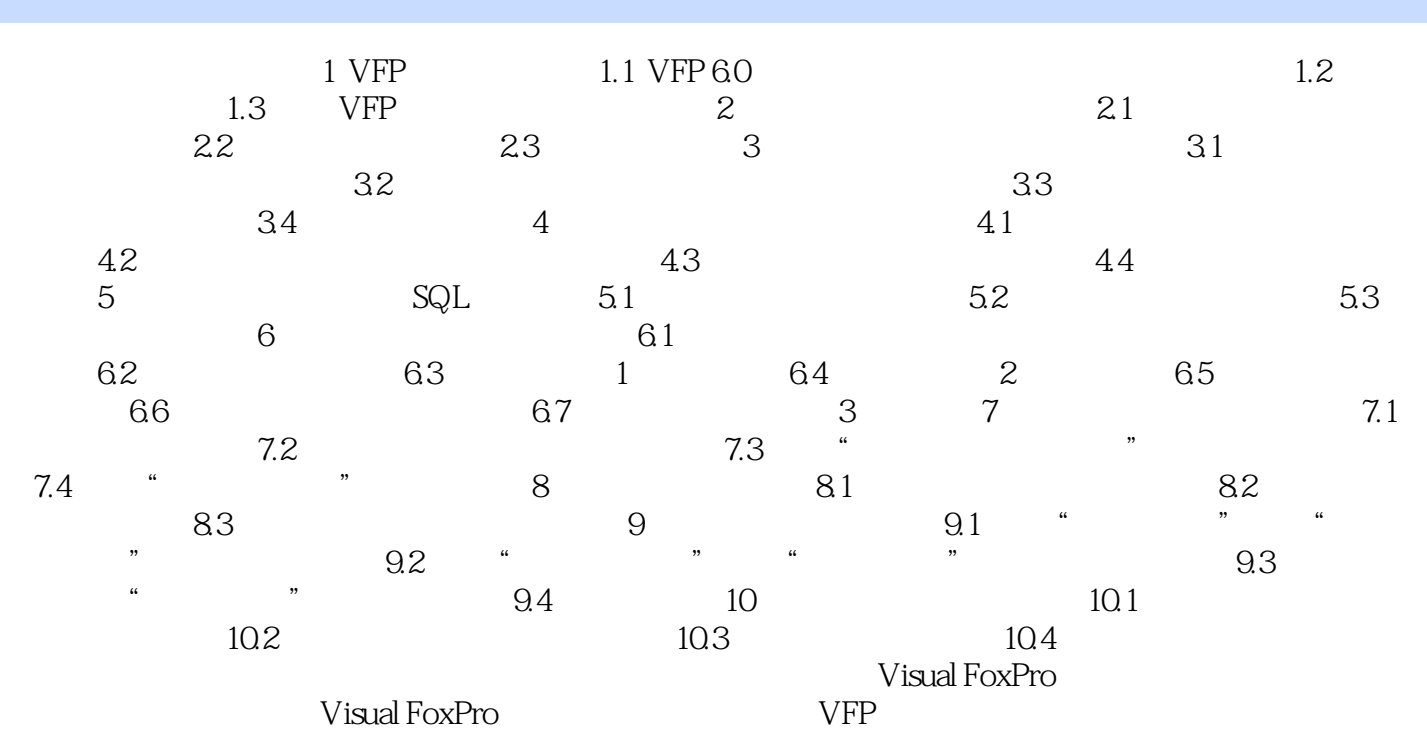

 $,$  tushu007.com

<<Visual FoxPro

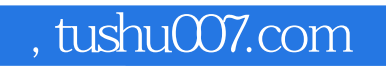

Visual FoxPro

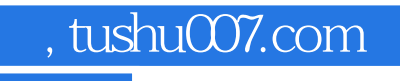

本站所提供下载的PDF图书仅提供预览和简介,请支持正版图书。

更多资源请访问:http://www.tushu007.com